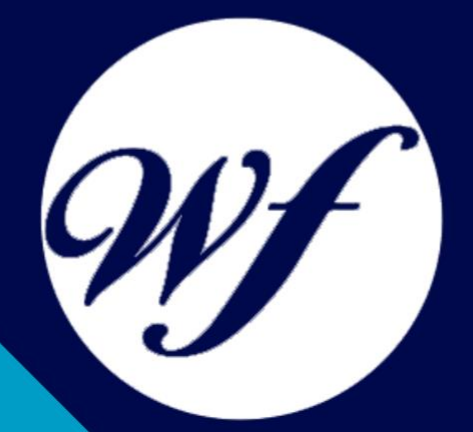

### Experto en Retoque Fotográfico Profesional con PhotoShop Lightroom + PhotoShop Elements

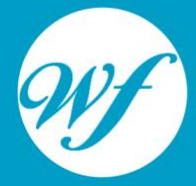

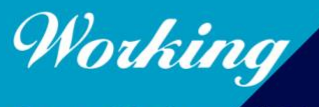

Formación Integral S.L.

www.workingformacion.com

## OBJETIVOS

El presente curso ofrece una formación en dos programas fundamentales en el mundo del retoque fotográfico como son el PhotoShop Lightroom que es una herramienta de ayuda intuitiva y eficaz del laboratorio fotográfico digital y PhotoShop Elements que le ayuda a convertir sus recuerdos de todos los días en fantásticas fotografías que se conservarán para siempre.

# CONTENIDOS

#### **MODULO 1. PHOTOSHOP LIGHTROOM**

#### **TEMA 1. ESPACIO DE TRABAJO**

- 1. Espacio de trabajo
- 2. Barra de herramientas
- 3. Preferencias
- 4. Ajustes y módulo

#### **TEMA 2. IMPORTAR Y VISUALIZAR FOTOGRAFÍAS**

- 1. Formatos de archivo
- 2. Organizar carpetas
- 3. Importar fotos
- 4. Opciones de importación
- 5. Diferentes importaciones
- 6. Importación automática
- 7. Visualización de fotografías
- 8. Prácticas

#### **TEMA 3. GESTIÓN DE CATÁLOGO Y FOTOGRAFÍAS**

- 1. Creación y gestión de catálogos
- 2. Creación y gestión de carpetas
- 3. Gestión de fotografías
- 4. Organización de fotografías I
- 5. Organización de fotografías II
- 6. Palabras clave y Metadatos
- 7. Prácticas

#### **TEMA 4. REVELADO DE FOTOGRAFÍAS**

- 1. Modulo revelado
- 2. Herramientas
- 3. Ajustes de color
- 4. Retoque de fotos
- 5. Aplicar efectos
- 6. Prácticas

#### **TEMA 5. PROYECCIONES**

- 1. Modulo Proyección
- 2. Diseño de la diapositiva
- 3. Plantillas a medida
- 4. Superposiciones en plantillas
- 5. Reproducción y exportación de proyecciones
- 6. Prácticas

#### **TEMA 6. IMPRIMIR**

- 1. Modulo Imprimir
- 2. Configuración e impresión de gráficos I
- 3. Configuración e impresión de gráficos II
- 4. Plantillas de impresión
- 5. Resolución y gestión del color
- 6. Prácticas

#### **TEMA 7. WEB**

- 1. Modulo Web
- 2. Configurar una galería web I
- 3. Configurar una galería web II
- 4. Exportar una galería web
- 5. Prácticas

#### **TEMA 8. EXPORTAR**

1. Opciones de exportación I

- 2. Opciones de exportación II
- 3. Ajustes preestablecidos y plugins
- 4. Servicios de publicación
- 5. Prácticas

#### **MODULO FORMATIVO 2. PHOTOSHOP ELEMENTS**

#### **TEMA 9. ESPACIO DE TRABAJO**

- 1. Espacio de trabajo del Organizador
- 2. Espacio de trabajo del Editor
- 3. Herramientas
- 4. Paletas y cestas
- 5. Memoria virtual y plugins
- 6. Prácticas

#### **TEMA 10. IMPORTAR Y VISUALIZAR FOTOS Y VIDEO**

- 1. Importar fotografía y vídeo
- 2. Visualización en el organizador
- 3. Visualización por fecha
- 4. Corrección de fotografías en el Organizador
- 5. Prácticas

#### **TEMA 11. ORGANIZACIÓN DE FOTOS**

- 1. Etiquetado de fotos
- 2. Álbumes
- 3. Búsqueda de fotos
- 4. Gestión de catálogos
- 5. Gestión de archivos
- 6. Prácticas

#### **TEMA 12. CAPAS**

- 1. Capas
- 2. Organizar capas
- 3. Opacidad y modos de fusión
- 4. Capas de ajuste y relleno
- 5. Estilos de capa
- 6. Prácticas

#### **TEMA 13. SELECCIONES FILTROS Y EFECTOS**

- 1. Herramientas de selección I
- 2. Herramientas de selección II
- 3. Modificación de selecciones
- 4. Filtros
- 5. Efectos
- 6. Prácticas

#### **TEMA 14. PINTURA TEXTO Y FORMAS**

- 1. Herramientas de pintura I
- 2. Herramientas de pintura II
- 3. Rellenos, trazos y tampón
- 4. Formas y degradados
- 5. Otras Herramientas
- 6. Prácticas

#### **TEMA 15. TRABAJAR CON IMÁGENES Y TEXTO**

- 1. Trabajar con el color I
- 2. Trabajar con el color II
- 3. Transformar imágenes I
- 4. Transformar imágenes II
- 5. Texto
- 6. Prácticas

#### **TEMA 16. PROYECCIONES Y PROYECTOS**

- 1. Proyección de diapositivas I
- 2. Proyección de diapositivas II
- 3. Proyectos I
- 4. Proyectos II
- 5. Composición de panoramas
- 6. Prácticas

#### **TEMA 17. GUARDAR PARA WEB**

- 1. Guardar para web
- 2. Compartir fotografías
- 3. Imprimir fotografías
- 4. Exportar fotografías
- 5. Prácticas

# MODALIDAD

#### **METODOLOGÍA**

Online. Se entrega el material a través de nuestra plataforma virtual homologada. Contará con acceso a la misma las 24 horas al día los 365 días a la semana.

[http://cursosonline.workingformacion.com](http://cursosonline.workingformacion.com/)

#### **DURACIÓN**

360 horas

#### **IMPARTIDO POR**

Tutor experto en la materia. Contará con apoyo a través de nuestra plataforma en todo momento.

> Al finalizar el curso se hará entrega de un **DIPLOMA HOMOLOGADO**

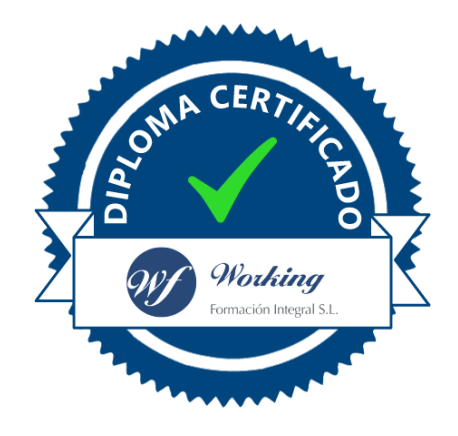

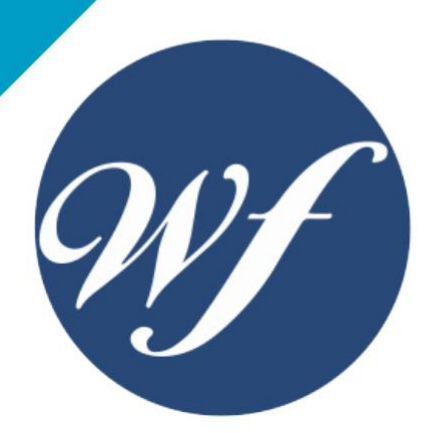

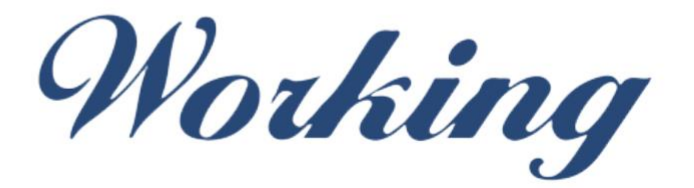

### Formación Integral S.L.

lin

Paseo Rosales 32, local 9 50008 Zaragoza 976 242 109 - info@workingformacion.com

**www.workingformacion.com**

 $\begin{bmatrix} 1 & 0 \end{bmatrix}$